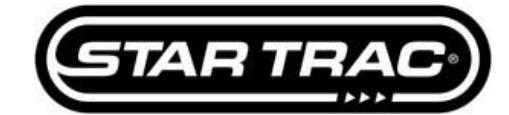

## **Pro Bike (6000 Series) Service Manual**

## **Diagnostics – LED Test**

The LED Test can be used to verify that all LED (lights) are functioning on the display assembly.

To engage the LED Test

- 1. Enter the Maintenance Mode (see Settings Maintenance Mode).
- 2. Press until LED Test is display in the information window.
- 3. Press to enter the LED Test. All lights on the display should be on.
- 4. Check for any burned out lights.
- 5. To exit the LED Test, press

If any of the LED's do not illuminate, they may not be functioning and the display electronics may need to be replaced.

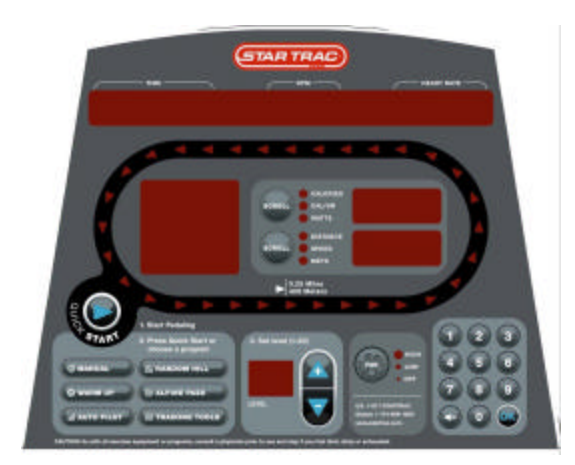